#### PLIN033

*Deriv* **– nástroj pro testování derivačních vztahů ve strojovém slovníku a v korpusech**

### Co dnes chceme?

- představit některé funkce *Deriv*
- ukázat na konkrétním příkladu postup práce při extrakci podkladů pro lingvistickou analýzu slovotvorných formací automaticky získaných prostřednictvím *Derivu*
- zadat úkoly na příště

# Co je to *Deriv?*

- webové rozhraní
- schopnost pracovat s morfologickým slovníkem analyzátoru *(m)ajka* <sub>Oproti ajce jsou zde feminina rozdělena na životná a neživotr</sub>
- propojení s tištěnými slovníky
- propojení s korpusy

chvíli jen přibližné, většina slov je správně, ale lze najít i mn

"Jazyk" regulárních výrazů je v základních vlastnostech st

#### ajka – tagset

· http://nlp.fi.muni.cz/projekty/ajka/tags.pdf

#### ajka tagset

Radek Sedláček

March 1, 2006

#### k1 - Substantivum  $\mathbf{1}$

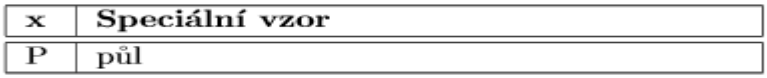

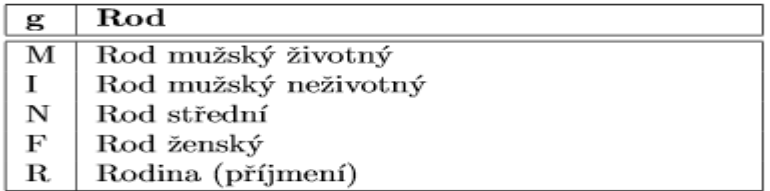

### debdict

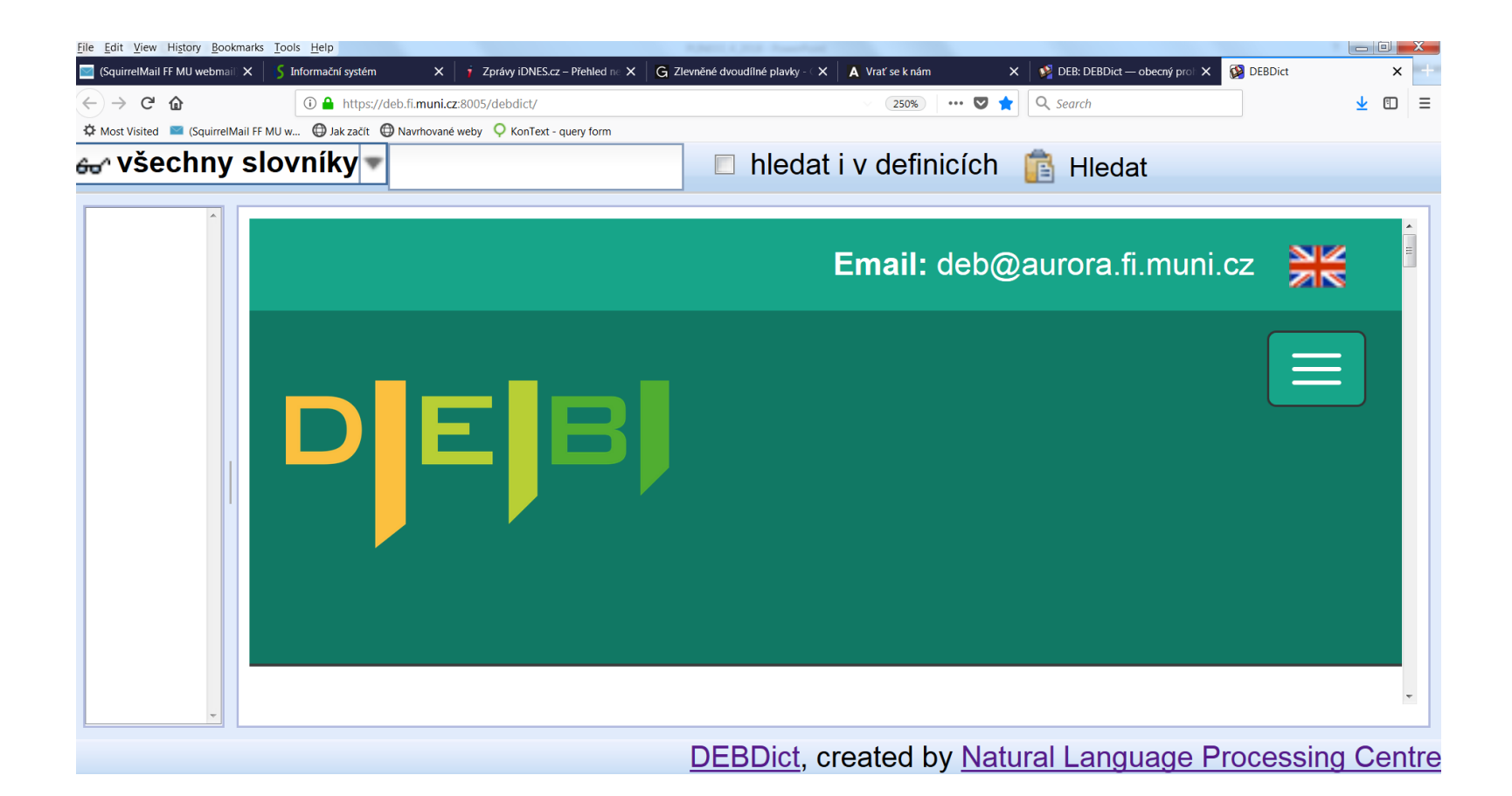

# **deb.fi.muni.cz/deriv**

- HESLO: [smerk@mail.muni.cz](mailto:smerk@mail.muni.cz).
- Jméno: PLIN033, heslo: plin

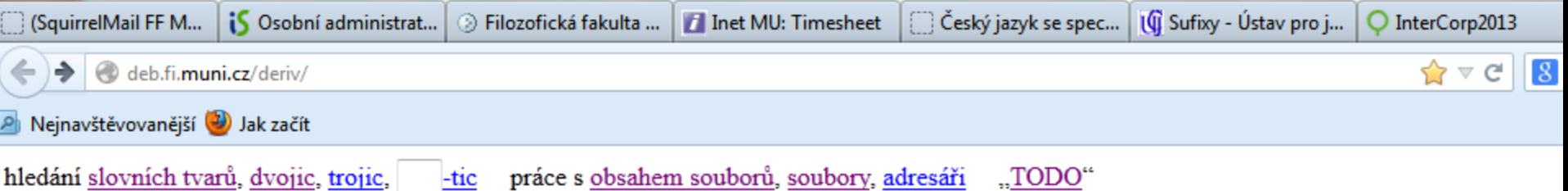

#### Hledání slovních tvarů

• Lze hledat dle značky (brněnský systém - http://nlp.fi.muni.cz/projekty/ajka/tags.pdf)

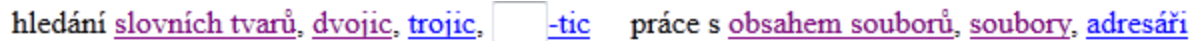

#### Hledání

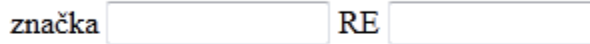

hledat i mezi hovorovými tvary (přesněji: tvary se značkou obsahující atribut w, v naprosté většině ale j hledat i mezi vlastními jmény (přesněji: tvary obsahujícími i jiný znak, než jen malé písmeno, v naprost tvarů)

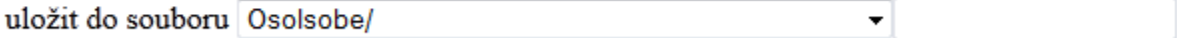

vyhledat a otevřít vyhledat

### Co chceme?

- Substantiva typu *náměstí*
- Jaké další známe?
- Jak je můžeme popsat?
- Jaké mají formální vlastnosti?

#### $n\acute{a}$ --í

- · Substantiva
- Neutra
- · Lemma začíná na ná a končí na í

# Vyplnění formuláře

#### Hledání

značka k1gNnSc1  $RE$   $^{\circ}$ ná. $^{\circ}$ í\$

Iledat i mezi hovorovými tvary (přesněji: tvary se značkou obsahující atribut v 2000 tvarů má jinou hodnotu)

Iledat i mezi vlastními jmény (přesněji: tvary obsahujícími i jiný znak, než jen velkým písmenem na začátku, byť v datech je třeba i AIDS, PhDr., SMSka, tie-breacích atr

uložit do souboru Osolsobe/PLIN033/ ∽∣ná lemmat přímo slovní tvary

vyhledat vyhledat a otevřít

## Vyhledat a otevřít

• **Seznam slov, která odpovídají zadání a která jsou uvedena ve slovníku morfologického analyzátoru** *ajka*

#### Práce s obsahem souboru PLIN033/ná í

Soubor **PLIN033/ná** í byl úspěšně uložen (0 s).

Poznámkou je jednotlivý znak, jeden řádek může mít více poznámek. Jako poznámku nelze použít dvojtečku, čárku a mezeru (budou-li zadány, budou ignorovány).

náboženství 1  $\overline{2}$ nábožnůstkářství 3 nábřeží nábytkářství 4 5 náčelnictví náčiní 6 7 nádbí 8 nádenictví 9 nádeničení 10 nádní

# Co lze dále zjistit?

- Otevřít soubor
- Upravovat jeho obsah
- Prohlížet frekvence
- Nahlížet do slovníků
- Nahlížet do korpusů

## Otevření s frekvencemi

neprázdné soubory v adresáři Osolsobe/PLIN033 (přepnout do adresáře  $\cdot)$ Osolsobe/PLIN033

u každého souboru je arita, počet řádků a případně seznam použitých poznámek (prázdná poznámka je znázoi

 $\circ$  ná í (1, 84)

obsah (jen pro n-tice) nebo otevřít bez frekvencí s frekvencemi pro editaci po upravit zobrazit seřazené retrográdně ■ vybrat pouze slova ■ neoznačená jako lze zadat

hledat základová slova

rozdělit

(jen pro soubory s aritou 2 nebo 3)

## slovo (frekvence)

#### Práce s obsahem souboru PLIN033/ná í

Poznámkou je jednotlivý znak, jeden řádek může mít více poznámek. Jako poznámku nelze použít dvojtečku, čárku a mezeru (budou-li zadány, budou ignorovány).

První číslo v závorkách je počet výsledků korpusového dotazu [word="s1ovo"] v korpusu <u>SYN2000,</u> druhé č [lemma="slovo"] (případně seznam takových výsledků pro různé slovní druhy, viz např. slovo dolomit) v tor počet výsledků dotazu [word="slovo"] v korpusu CzTenTen a čtvrté číslo je počet výsledků dotazu [lemma= Zobrazená čísla jsou předpočítaná, takže se mohou lišit od počtů udávaných korpusovým managerem (zpravi SYN2000 proto, že nemám k dispozici zdrojovou podobu verze, kterou odkazuji, u CzTenTen proto, že korpu měnit. Druhé a čtvrté číslo nemusejí mít dobrý smysl v případech, že v souboru nejsou lemmata, ale tvary, ov neuchovává informace, jakým způsobem soubor vznikl, takže nelze spolehlivě poznat, jestli jde o lemmata, n zároveň fungují jako odkazy na konkordanční seznamy příslušných výskytů. Je vhodné mít na paměti, že zatí odpovídá přímo korpusovým datům, druhé a čtvrté pracuje s výsledky automatické lemmatizace, která ovšem chyby.

- $\mathbf 1$ <u>náboženství (2533, 3070, 154411, 186107)</u>
- $\overline{c}$ <u>nábožnůstkářství (0, 0, 0, 0)</u>
- 3 <u>nábřeží (988, 1085, 25625, 28834)</u>

#### Kliknutím na slovo získáme informace z tištěných slovníků uložených v databázi debdict

SSIC Slovník spisovného jazyka českého

#### nábřeží

-í s. upravená a podezděná městská cesta podle řeky, jezera: vltavské n.; procházet se p kapitána Jaroše; --> expr. zdrob. nábřežíčko, -a s. (6. mn. -ách)

SSC Slovník spisovné češtiny

#### nábřeží

-í s stavebně upravený prostor podél řeky ap. vltavské nábřeží, chodit po nábřeží, nábřežní příd.

#### Kliknutím na slovo získáme informace o výskytu v korpusech

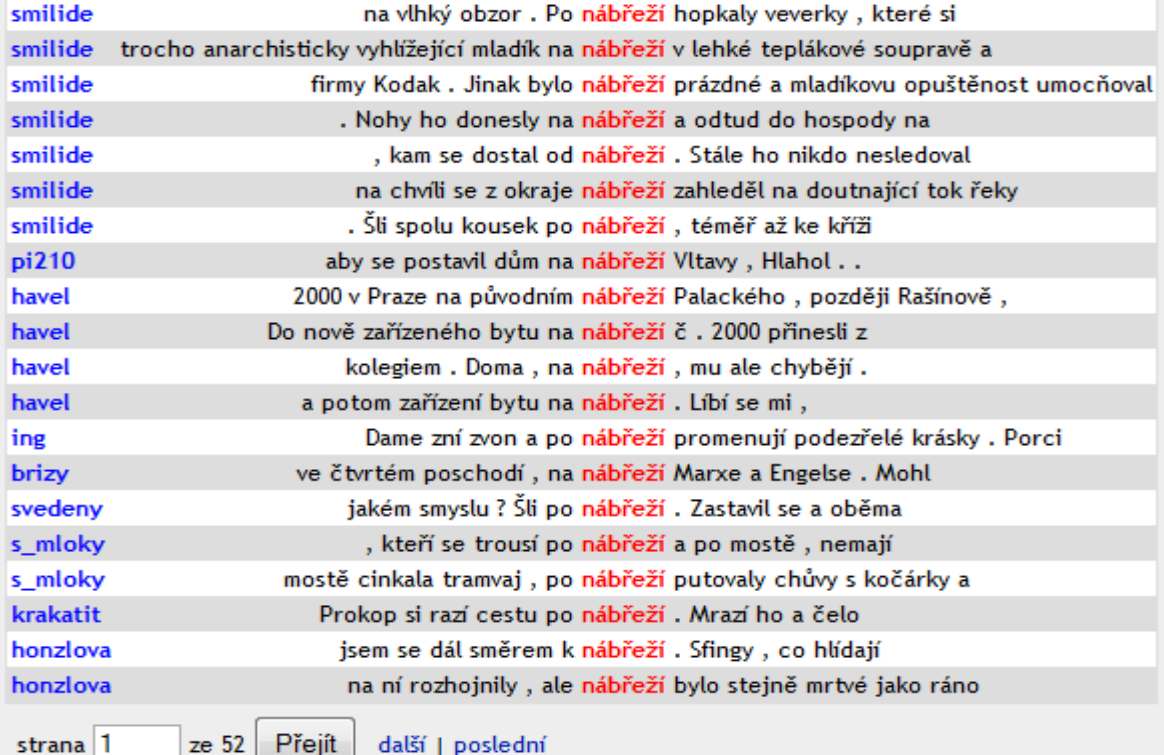

#### Jak dále ?

• Méně obvyklá a méně frekventovaná slova

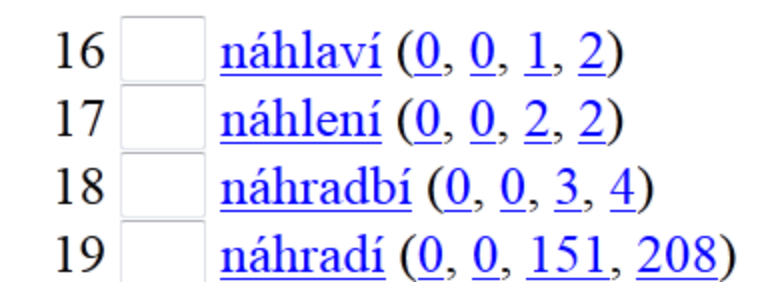

# náhlaví

SSIC Slovník spisovného jazyka českého

#### náhlaví

-í s. zeměd. část předku pluhu spočívající mezi plužňaty; náhlavník

SSC Slovník spisovné češtiny

**DSIC** Příruční slovník jazyka českého

**náhlaví**, -í n. hosp. část předku pluhu spočívající na drábcích mezi plužňaty, náhlavník

## Výskyt v korpusu

• Odpovídá význam výskytů nalezených v korpusu významům, které uvádějí tištěné slovníky ?

Dotaz náhlaví 2 (0.0 v miliónu)

doc#3306246 několik problémů s kompatibilitou s Bluetooth náhlavími . </p><p> Provádíme značné změny v knihovně doc#6747711 Setřídění seznamu se provede kliknutím na náhlaví sloupce, dle kterého je třídění požadováno

## Pohled do zdrojů

• Kliknutím na url lze získat u velkých korpusů z webu přístup ke zdrojovým textům

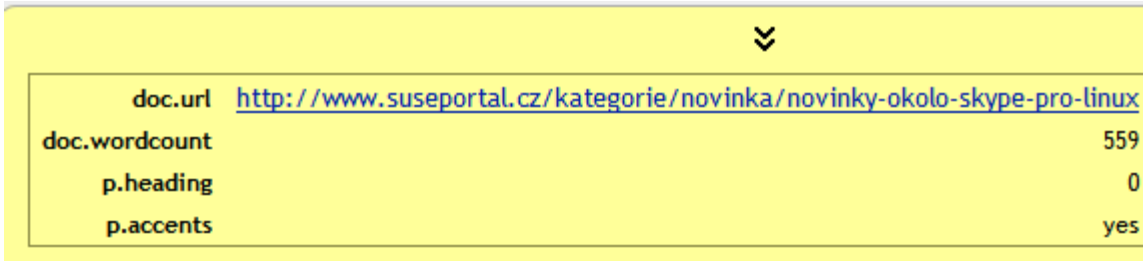

# Celý text

#### • Co je to náhlaví?

Zde jsou nějaké věci, kterými jsme se mezitím zabývali:

- · Kompletně jsme přepsali knihovnu pro práci s audiem a věnovali značné úsilí přizpůsobování stávajícího kódu pro práci se zvukem do podoby lépe vyhovojucí pro Skype. Také jsme opravili několik problémů s kompatibilitou s Bluetooth náhlavími.
- · Provádíme značné změny v knihovně pro práci s videem. Pracujeme na tom, aby byla stabilnější a podporovala více webkamer a X video módů.
- · Chystáme se adoptovat některá vylepšení uživatelského rozhraní ze Skype 4.0 pro Windows, například záložku s konverzacemi. Také rozmýšlíme nad přidáním jednooknenního režimu. Samozřejmě, toto je stále ve vývoji, ale náš cíl je vytvořit jednodušší uživatelské rozhraní vyžadující méně kliknutí myši pro provedení nejběžnějších operací.

### Lingvistická analýza automaticky vyhledaných dat

- Které jednotky nepatří do seznamu substantiv, neuter tvořených cirkumfixem *ná- -í*?
- Projděme seznam (84 jednotek).
- Využijme funkce nástroje *Deriv* označovat nalezené jednotky (okénko mezi pořadovým číslem a slovem).

## Ruční práce

- Co je to nádbí a nádní?
	- náboženství (2533, 3070, 154411, 186107) 1 X
	- nábožnůstkářství (0, 0, 0, 0) 2 X
	- 3 nábřeží (988, 1085, 25625, 28834)
	- nábytkářství (19, 20, 551, 600) 4 X
	- $5 \times$ náčelnictví (4, 5, 124, 151)
	- náčiní (323, 453, 14873, 17969) 6
	- 7  $nádbí  $(0, 0, 7, 7)$$ </u>
	- 8 X <u>nádenictví (0, 0, 12, 18)</u>
	- 9 Y <u>nádeničení (0, 0, 12, 6)</u>
	- $\bf{0}$  $nádní (0, 0, 30, 42)$ </u>
	- nádobí (1352, 1492, 69703, 76543) 1

#### *nádbí*

• Odpovídá výklad ve slovníku významu korpusových vyhledávek?

 $\overline{\text{DS}}$  $\overline{\text{C}}$  Příruční slovník jazyka českého

**nádbí,** -í n. *dial*. <u>naděje</u> <u>nádba</u> Tož honem nevěstu. Byla v nádbí, Bortková "pantlova *vyhlédnuta.* A. Mrš.

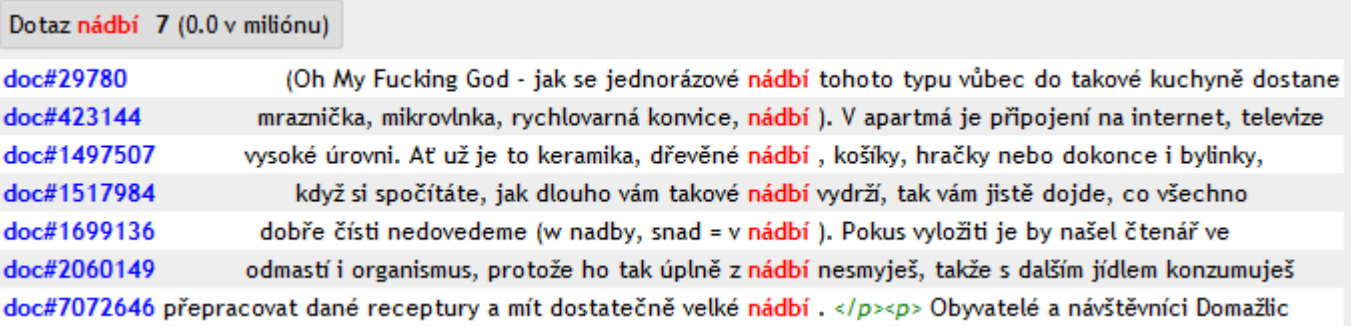

#### nádní

#### nádní I

příd. loď. n. prostor jsoucí přímo nade dnem lodi

#### nádní II

v. návní

**SSC** Slovník spisovné češtiny

**DSIC** Příruční slovník jazyka českého

**nádní** adj. 1. loď. nádní prostor který je přímo nade dnem lodi.

nádní adj. 2. v. návní

nádní, -í n. *spodek lodi*. Tesal nádní loďky nové. Hol. Loď kde nádním smýká mžiká, F. S. Proch.

### nádní

#### · Odpovídá značkování?

Dotaz nádní 37 (0.0 v miliónu)

#### Další | Poslední Strana<sup>1</sup>  $ze 2$  Jdi

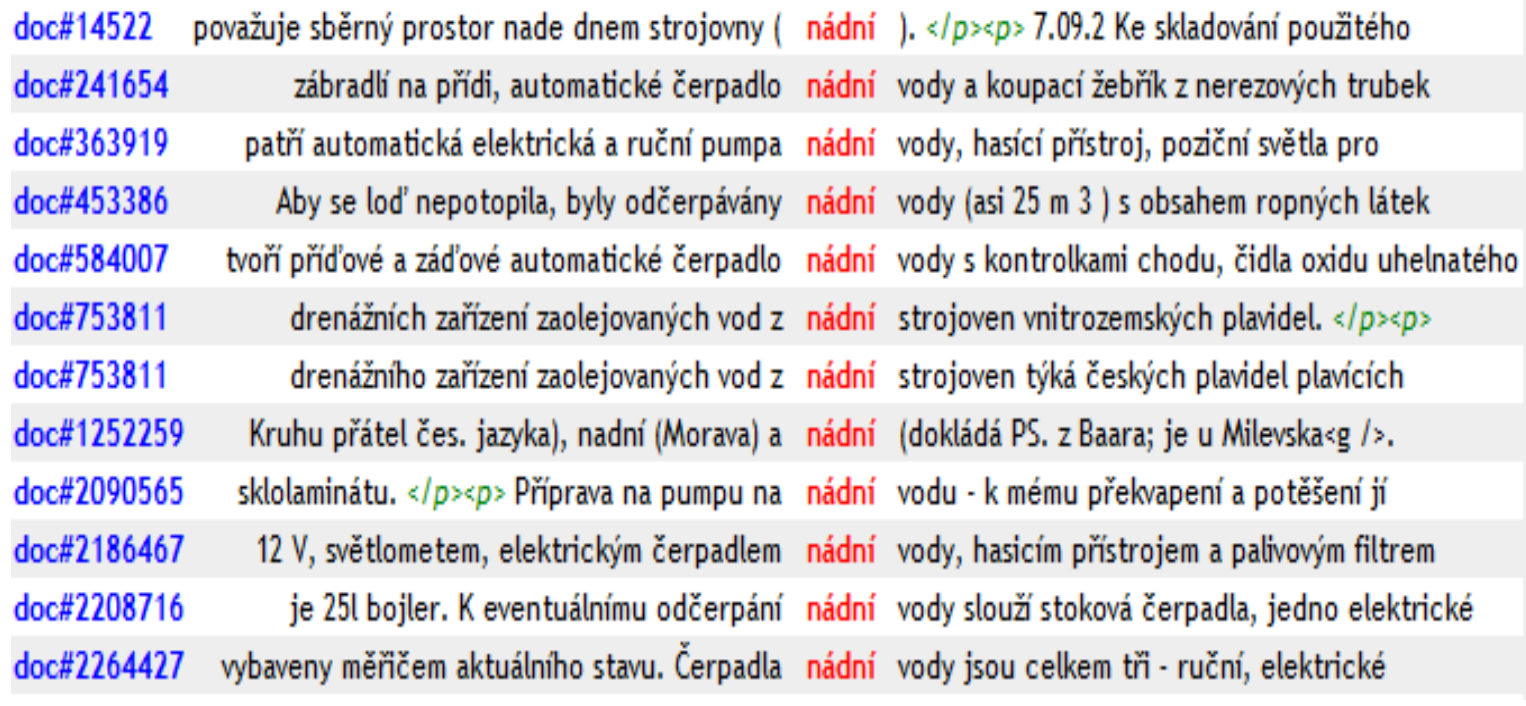

# Chyby ve značkách

#### • I adjektivní výskyty jsou označkovány jako substantiva

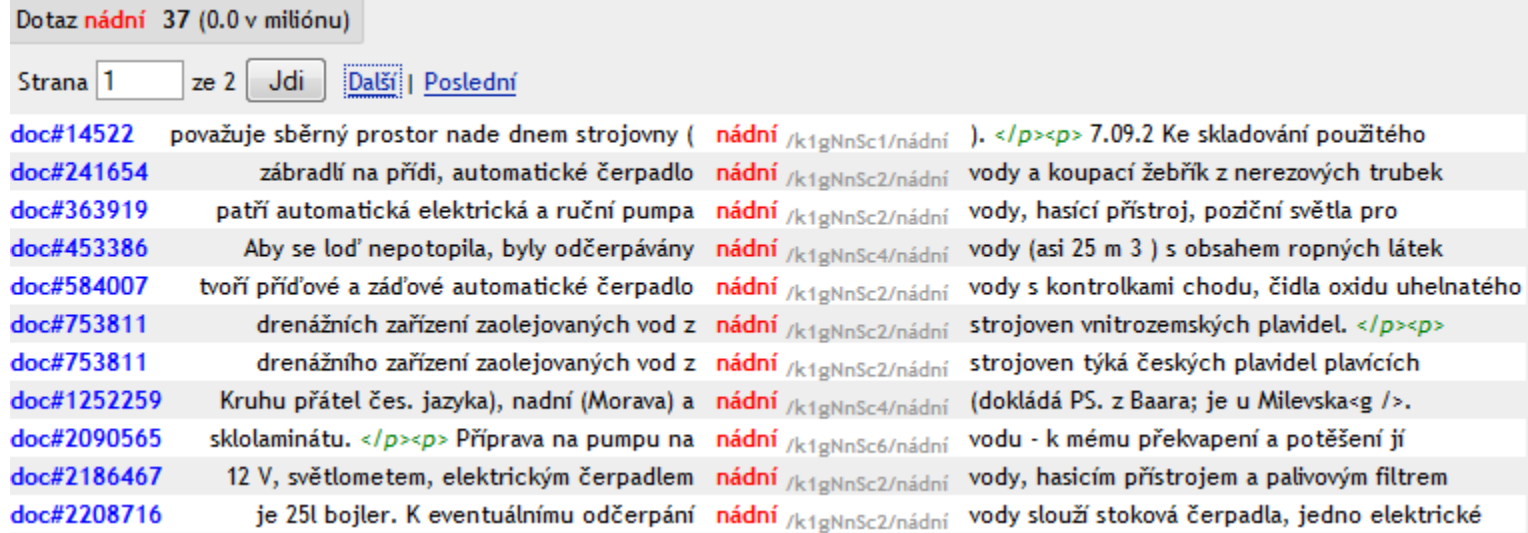

#### Zvolme značky a vyznačme případy tzv. přegenerování

- $\bullet$  XY?
- náboženství (2533, 3070, 154411, 186107)  $1 \times$
- $2 \times$ nábožnůstkářství (0, 0, 0, 0)
- 3 nábřeží (988, 1085, 25625, 28834)
- 4 X nábytkářství (19, 20, 551, 600)
- $5 \times$ <u>náčelnictví (4, 5, 124, 151)</u>
- 6 náčiní (323, 453, 14873, 17969)
- $7 \overline{\smash{\cdot}}$ nádbí (0, 0, 7, 7)
- 8 X nádenictví (0, 0, 12, 18)
- 9 Y nádeničení (0, 0, 12, 6)
- 10 nádní (0, 0, 30, 42)
- 11 nádobí (1352, 1492, 69703, 76543)
- nádrabí (0, 0, 0, 0)  $12$  ?
- 13 nádraží (4591, 5283, 208635, 235714)
- $14 \times$ nádvornictví  $(0, 0, 0, 0)$
- 15 nádvoří (1061, 1168, 50456, 55587)
- 16 <u>náhlaví  $(0, 0, 1, 2)$ </u>
- náhlení (0, 0, 2, 2)  $17 \text{ Y}$

### Přegenerování a podgenerování jako obecný problém automatické analýzy

- Podmínka v zadání je nutná, nikoli dostačující.
- Důsledek přegenerování výsledek obsahuje data, která jsme vyhledat nezamýšleli.
- Důsledek podgenerování výsledek neobsahuje data, která jsme vyhledat zamýšleli.

## Přegenerované výsledky

- Substantiva (kolektiva) na [sc]tví X.
- Dějová jména od sloves začínajících na *ná-* Y.
- Další (kompozitum *názvosloví*) Z.
- Podezřelé (chyby ve značkování) !
- Podezřelé (překlepy) ?

## Uložení do nového souboru

#### • Název nového souboru se liší od starého

- $76 \times$ nástupnictví (174, 194, 3171, 3381)
- 77 <u>návěstí (41, 43, 1198, 454)</u>
- 78 <u>návěští (22, 32, 1188, 1555)</u>
- 79 návětří (1, 1, 167, 185)
- 80  $návidlí (0, 0, 0, 1)$
- $81 \times$ <u>návladnictví (0, 0, 28, 30)</u>
- 82 X návrhářství (40, 45, 1911, 2062)
- 83 návrší (220, 253, 9651, 5533)
- 84 Z názvosloví (156, 177, 8957, 10216)

do souboru Osolsobe/PLIN033/ uložit

∗ná í KO1

### Označkovaný soubor

• Funkce vybrat pouze slova označená jako

neprázdné soubory v adresáři Osolsobe/PLIN033 (přepnout do adresáře Osolsobe/PLIN033  $\cdot$ ) u každého souboru je arita, počet řádků a případně seznam použitých jednoznakových poznámek (prázdná poznámka

```
\oslashná í (1,84)
\odotná í KO (1, 84, :XYZ)
O ná i KO1 (1, 84, :!?XYZ)
■ ná í KO1 ?! (1, 36, :!?)
\odot ná í KO1 x?! (1, 39, :!?x)
```
- $\circ$ ná í KO bezX (1, 55, :YZ)
- $\odot$ ná í KO bezXY (1, 41, :Z)
- $\odot$ ná í KO bezXYZ (1, 40)

 $\vert$  obsah (jen pro n-tice) nebo otevřít bez frekvencí pro editaci poznám s frekvencemi upravit vybrat pouze slova ■neoznačená jako zobrazit seřazené retrográdně ■ (více poznám

## Vybrat slova bez poznámek

- Je možné ručně upravit odstranit přegenerovaná data.
- $\circ$  ná í (1, 84)
- $\bullet$  ná í KO  $(1, 84, \text{:XYZ})$

s frekvencemi pro editaci po obsah (jen pro n-tice) nebo otevřít bez frekvencí upravit zobrazit seřazené retrográdně ⊠ vybrat pouze slova ⊠ neoznačená jako KYZ lze zadat

#### Postup odstranění/výběru ručně označkovaných jednotek

- Chceme-li zvolit více poznámek (ručně zvolených značk), pak je třeba zadat volbu pod menu "*více poznámek spojit spojkou".*
- 01 (1, 84, :!?XYZ) 01 ?! (1, 36, :!?) O1 x?! (1, 39, :!?x) O bezX  $(1, 55, :YZ)$ O bezXY  $(1, 41, Z)$ O bezXYZ $(1, 40)$

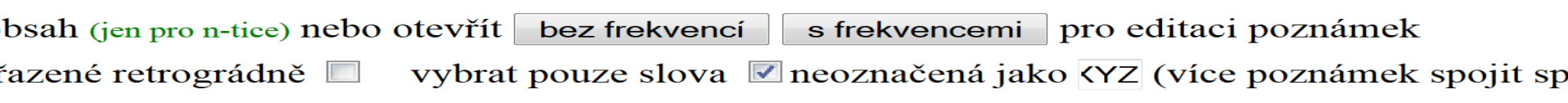

### Soubor bez ručně označených dat

- neodstranili jsme podezřelé jednotky
	- náčiní (323, 453, 14873, 17969) 2
	- $3 \,$  ?  $nádbí (0, 0, 7, 7)$ </u>
	- $nádní (0, 0, 30, 42)$  $4\parallel$
	- nádobí (1352, 1492, 69703, 76543) 5
	- <u>nádrabí (0, 0, 0, 0)</u> 6

7

nádraží (4591, 5283, 208635, 235714)

### Soubor uložíme

- Nový název souboru je např. ná í KO1?!
- 35 <u>návěstí (41, 43, 1198, 454)</u>
- návěští (22, 32, 1188, 1555) 36
- 37 návětří (1, 1, 167, 185)
- $\frac{\text{návidlí}}{0, 0, 0, 1}$ 38
- 39 návrší (220, 253, 9651, 5533)

do souboru Osolsobe/PLIN033/ uložit

 $\cdot$  ná\_í\_KO1\_?!

## Další zpracování

- můžeme např. odstranit "podezřelé" jednotky stejně, jak bylo uvedeno výše
- můžeme práci odložit
- můžeme dále kontrolovat, zda jsme někde neudělali chybu
- můžeme se věnovat lingvistickému popisu, např. vytvořit následující slovníkové heslo

#### slovníkové heslo

#### · návrh

#### $ha - i$

Stavba:  $n\acute{a}$ -- $(i)$ 

Cirkumfixem  $n\dot{a}$ - -*i* se tvoří okrajově substantiva od I. substantiv. Označují názvy (1a) míst, a to jednak z předložkových pádů jmen užitých v odpovědi na otázku kde? (v úzu běžná a frekventovaná *náměstí, nádraží* i okazionálně tvořená *námoří*), jednak (1b) názvy míst s působením nějakého povětrnostního vlivu (*náledi, návětři*), jednak názvy (1c) dle polohy (náručí, archaický termín nákončí). Synchronně většinou neprůhledné jsou názvy (2) souborů prostředků (nádobí, náčiní, nářadí). Význam (3) uplatnění motivujícího substantiva má *násili.* V době obrozenecké (Dobrovský) bylo přejato utvořené desubstantivum označující (4) dialekt (nářečí). Právnický termín je (5) návětí = premisa.

Od II. slovesa je utvořeno substantivum s významem (6) prostředku (návěstí, návěští).

#### nebo se na data podívat z hlediska frekvenční analýzy

- vybrat slova, která uvadějí slovníky, ale v korpusech se nevyskytují (nebo jde o překlepy)
- vybrat slova, která mají velmi nízké frekvence (hapaxy)

# Úkol na příště (31. 10.)

- Zajistit si přístupová práva ke slovníkům pod debdictem
- Zajistit si přístupová práva ke sketchengine
- Podle návodu zpracujte substantiva typu mezi- *-ba* (jako *služba, stavba, volba, …*).
- Popište problémy, na které jste při práci narazili a připravte si dotazy k technickým problémům.
- Porovnejte svá zjištění s hesly v SAUČ